# Johnson&Johnson

# **AVVISO DI SICUREZZA URGENTE**

CARTO® 3 System Version V7.1.80, CARTO VISITAG® Modul

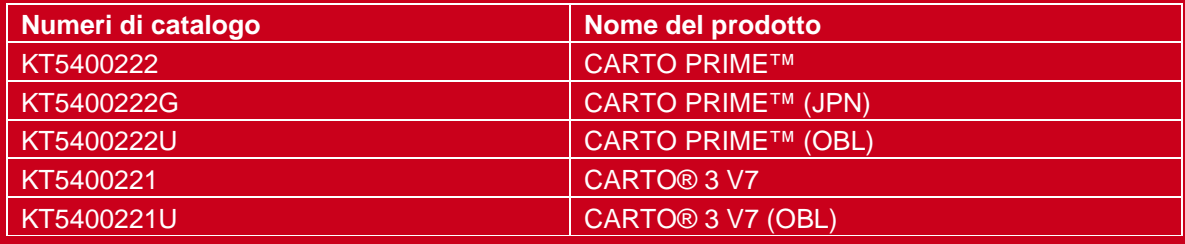

Gentile Signora, egregio Signore,

A Biosense Webster, Inc. monitoriamo costantemente le prestazioni dei nostri prodotti per garantire la conformità e la sicurezza dei pazienti. Recentemente è stato rilevato un problema nel sistema CARTO® 3 versione V7.1.80, modulo CARTO VISITAG®. Tale problema non riguarda le altre versioni o gli altri moduli del software CARTO® 3.

Le inviamo la presente lettera perché questa versione del software CARTO® 3 è attualmente installata nel suo laboratorio di elettrofisiologia (EP).

#### **La preghiamo di notare quanto segue**

- Questo prodotto non verrà ritirato dal mercato e non dovrà essere restituito.
- Sarà possibile continuare a utilizzare il software CARTO® 3 V7.1.80 installato e il modulo CARTO PRIMETM.
- Non sono stati segnalati reclami o eventi avversi correlati a questo problema.

#### **Descrizione del problema**

Durante la procedura, Il modulo CARTO VISITAG® fornisce accurati parametri di posizione e ablazione. Qualora i calcoli dell'indice tag non facciano parte delle impostazioni predefinite di CARTO VISITAG, il ricalcolo del tag CARTO VISITAG può comportare la scomparsa di alcuni siti CARTO VISITAG.

Il ricalcolo si verifica in genere cambiando un'impostazione predefinita di CARTO VISITAG, durante la revisione di un caso precedente, o dopo il riavvio dello studio. La perdita dei tag CARTO VISITAG può condurre ad ablazione aggiuntive. Ciò può causare il prolungamento della procedura e, in circostanze estremamente rare, la perforazione cardiaca.

Non sono stati segnalati reclami o eventi avversi correlati a questo problema.

### **Un service pack per il software verrà fornito gratuitamente da Biosense Webster. Il rappresentante Biosense Webster La avviserà non appena sarà disponibile e ne organizzerà l'installazione.**

#### **Nel frattempo, abbiamo identificato alcune misure che prevengono il problema:**

Se il sistema dispone di una licenza per modulo VISITAG SURPOINT<sup>™</sup>:

- Lavorare sempre con il modulo VISITAG SURPOINT<sup>™</sup> e abilitare il calcolo dell'indice tag in tutte le impostazioni predefinite di VISITAG.
- Quando si lavora in modalità di revisione, verificare che tutte le impostazioni predefinite nella casella di controllo Indice tag siano selezionate.
- Se è stato applicato il ricalcolo di VISITAG con opzione Indice tag deselezionata, ricalcolare il tutto utilizzando SURPOINTTM . Per fare ciò, abilitare il calcolo dell'indice tag nelle impostazioni predefinite e applicarlo allo studio.

#### Se il sistema non dispone di una licenza per modulo VISITAG SURPOINT<sup>™</sup>:

- Evitare per quanto possibile di ricalcolare CARTO VISITAG.
- Durante la procedura, considerare l'eventualità di applicare un tag manuale a ciascuna posizione di ablazione acquisendo un punto di ablazione in aggiunta al modulo CARTO VISITAG® per contrassegnare le posizioni di ablazione.
- Se un tag CARTO VISITAG scompare, il sistema CARTO 3 fornisce comunque un'indicazione di ablazione nella posizione corrispondente per i punti acquisiti manualmente.
- Durante la revisione offline di uno studio, tenere presente che alcuni tag CARTO VISITAG potrebbero essere scomparsi.

#### **Prossimi passi:**

- 1. La preghiamo di prendere atto di questa lettera e di consegnarla a chiunque debba esserne informato presso la sua struttura.
- 2. Completi, firmi e *restituisca il Modulo di Risposta.*

**Nota per Elettrofisiologi/Utilizzatori:** questa lettera fornisce ulteriori linee guida sull'uso del prodotto al fine di evitare l'insorgere di questo problema durante la procedura. Con questa lettera informiamo anche il suo reparto acquisti e il responsabile dell'EP Lab, i quali dovranno il modulo di risposta debitamente firmato. Non è richiesta alcuna azione da parte vostra.

Queste informazioni sono state comunicate alle autorità di regolamentazione vigenti.

Cordiali saluti,

Patrick Rolland Victor Alund Business Unit Lead Biosense Webster Business Quality Lead Svizzera **Svizzera** Svizzera

### **Dati di contatto**

Per domande relative al presente Avviso di sicurezza, consultare lo specialista del prodotto o contattare il nostro servizio di assistenza clienti

## **Servizio di assistenza clienti**

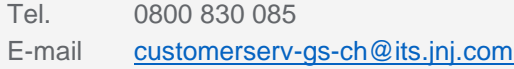

Tutti i contenuti © Johnson & Johnson AG 2020